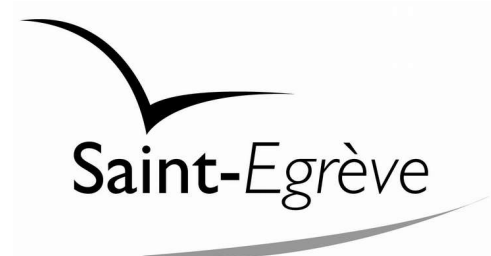

**DIRECTION CULTURE-SPORT ET VIE ASSOCIATIVE** Service des Sports

## **Ré-ouverture de la piscine Tournesol le 31 août 2020**

## **> Conditions de ré-ouverture**

- Baisse de la fréquentation maximale instantanée (FMI) à 80 % de la FMI normale soit 200 personnes.
- Port du masque obligatoire pour tous, de l'entrée de la piscine jusqu'à l'activité de baignade.
- Lavage obligatoire des mains à l'entrée avec le gel hydro-alcoolique mis à disposition.
- Distanciation physique d'1 mètre entre chaque personne à respecter dans l'ensemble de l'équipement : zones de circulation, vestiaires, bord du bassin…
- Douche savonnée obligatoire (mise en place en place de distributeur de gel douche).
- Utilisation des sèche-cheveux interdite.
- Utilisation des paniers pour les affaires personnelles qui seront désinfectés après usage.

## **A noter** :

- pas de réservations sur les créneaux publics,

- maintien des tarifs habituels.